### SUCCESS STORY WEBINAR:

# Using Evernote with multi-level adult literacy students

**GUEST SPEAKER:** 

Maxine Brown-Simpson, LBS Instructor at Dixon Hall

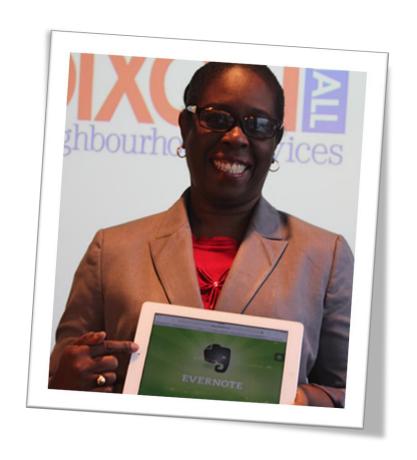

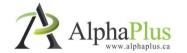

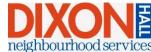

# WEBINAR HOUSEKEEPING TIPS

We are still fairly new to organizing webinars together...

Please be patient with us<sup>©</sup>

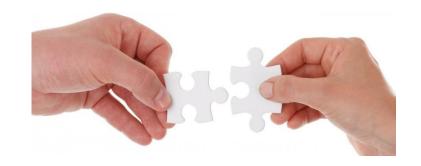

We are using a webinar tool called Adobe Connect – we will navigate through presentation slides and you will see the presenter and the interpreter via a video

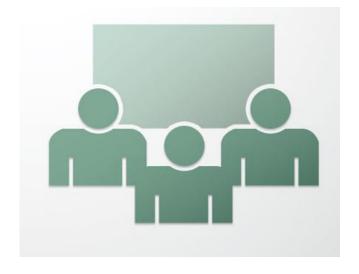

You can use chat box to ask questions and provide comments.

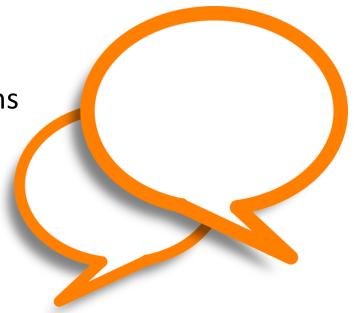

If you notice that your slides are not changing as we go through the presentation, let us know through the chat right away.

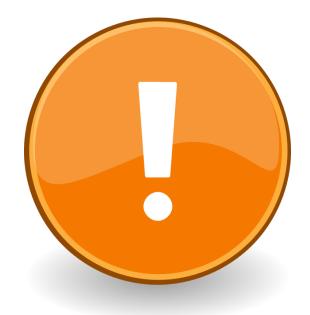

If you want to ask a question via video (you will need to have a webcam), raise a hand to let us know.

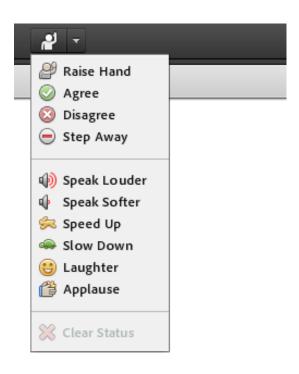

- We will give you permission to start a video
- 'Start my webcam' button will show on your dashboard
- It make take a few minutes for it to work/show.
- You will need to click on it to start the video so we can see you.
- We will turn off/disable your video permission when you are done.

# **Start my Webcam**

While using video, we might need to switch between videos to make them bigger and easier to see. To help us know when you want to sign, wave your hand to get our attention.

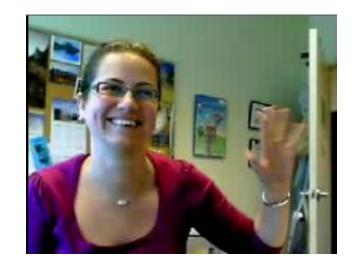

Please don't play with tools and menus too much during the session, it might affect the display for others.

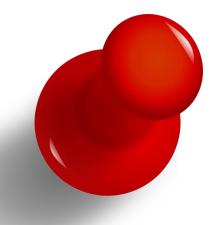

We are recording this webinar to share it with you and those who couldn't make it to the session.

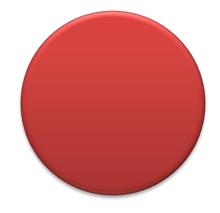

SUCCESS STORY WEBINAR:

If you run into problems, our tech support guru Shawn might be able to help...

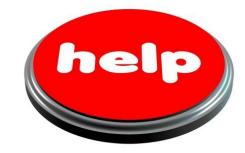

Text: 519-670-8024

SUCCESS STORY WEBINAR:

Email: <a href="mailto:shawn.colemann@gmail.com">shawn.colemann@gmail.com</a>

# A BIT OF CONTEXT...

# AlphaPlus' technology planning and coaching services

- working with individual agencies to examine all aspects of how technology is used in their agency
- together, identify obstacles to and opportunities for the greater use of IT
- introduce technology planning tools to help the agency map and reach defined IT goals
- work with agency staff to identify short term goals while also planning for longer term goals better achieved in stages.

# A BIT OF CONTEXT...

# Our vocabulary

IT coaching = an exchange of knowledge and experience

**Knowledge translation (KT) =** putting knowledge into action

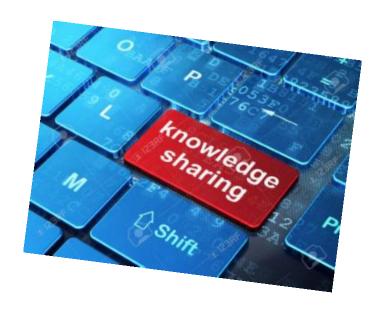

# A BIT OF CONTEXT...

# Digital technology solutions as an exemplary practice

- Purposeful
   What do you want to achieve or what problem do you want to solve?
- Grounded
   Based on the lived reality of adult literacy programming and instruction
- Practical
   Digital technologies adapted to LBS realities

# WHAT IS EVERNOTE?

- a clever web application that enables users to capture, store and save web pages, notes, photos ... in the cloud
- retrieve all your "stuff" from your computer, smartphone, tablet anywhere you have an internet connection and a web browser

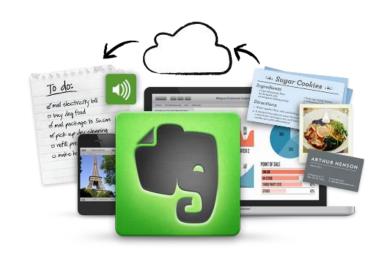

In addition to the web application, Evernote can be installed on your desktop (Windows and Mac) and mobile devices such as tablets or smart phones (Android, iOS, Windows)

# WHAT IS THE CLOUD?

- the cloud is the internet!! a network of servers that process and store your data and content
- cloud services make distribution and access possible – any time, any where, on any digital device

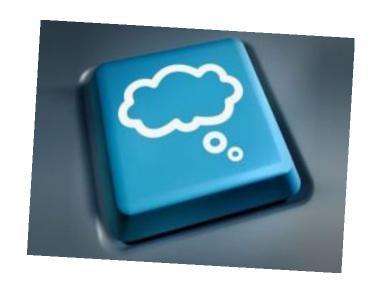

When you check your email online you are in the "cloud".

# EVERNOTE AS AN EXEMPLARY PRACTICE

### Maxine Brown-Simpson - the Queen of Evernote!

- an LBS instructor at Dixon Hall in Toronto
- was searching for a tool that would meet specific needs of her multi-level group of learners
- decided to give Evernote a try...

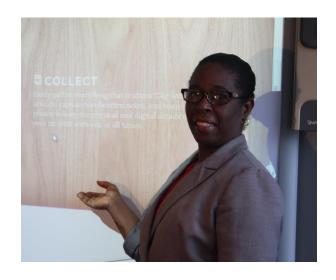

### The multi-level class

- learners want to improve their literacy or numeracy skills to transition to work, college or to become more independent
- for most, English is their second language, their level of education is below grade 10 and they aren't comfortable using computers

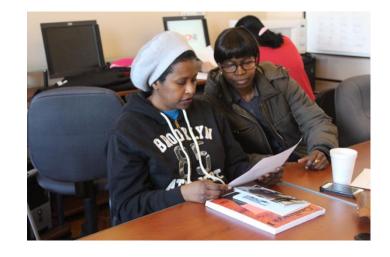

### One instructor/administrator

- on a typical day, a group of learners would work on different activities based on their level and their goal path
- Maxine would go around to observe them at work and to respond to their questions
- some learners would finish faster and get bored or frustrated when they had to wait for further instructions/activities from Maxine who was busy helping someone else

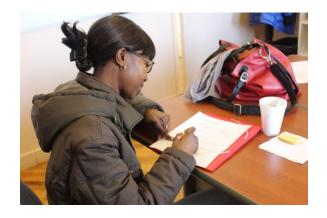

### Needed a tool that would:

- allow for more time with emergent learners
- help independent learners function with minimal assistance
- make it easy to organize and manage all kinds of resources for learners (websites, videos, PDFs, Word files and images)
- Allow learners to access websites without having to type in URL each time
- be accessible to learners while they are away from class
- allow lessons to be quickly customized to learner's needs
- not require learners to login with a user name and password
- be easy to use

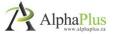

# First steps

- Didn't think there was a tool that would work
- was selected as one of the programs to receive IT planning and coaching support from AlphaPlus

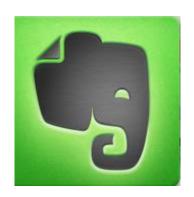

- based on specific needs, Evernote was suggested as an option
- wasn't sold on the idea! not sure if learners would be able to use it
- struggled with understanding Evernote's functionality, learning new technical vocabulary and how to how to organize content in a meaningful way

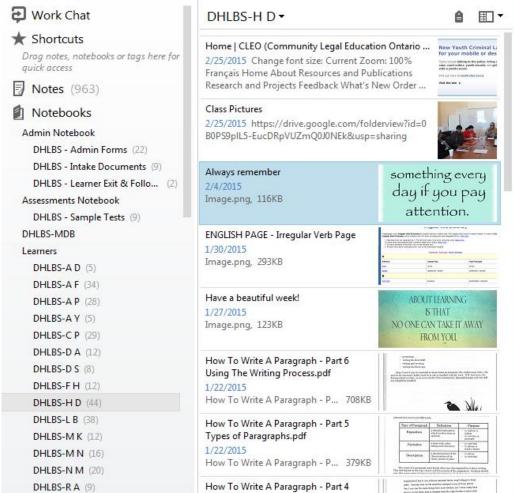

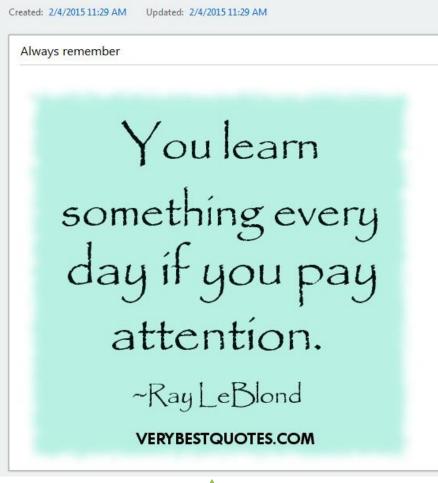

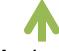

DHLBS-S L (39)

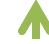

Maxine's Notebooks

Notes in a notebook

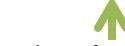

DHLBS-H D ▼ A Click to add tag...

Preview of a selected note

Concluding Sentences.pdf

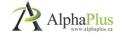

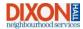

### Access to a specific notebook shared via a short link = http://goo.gl/2YJmor

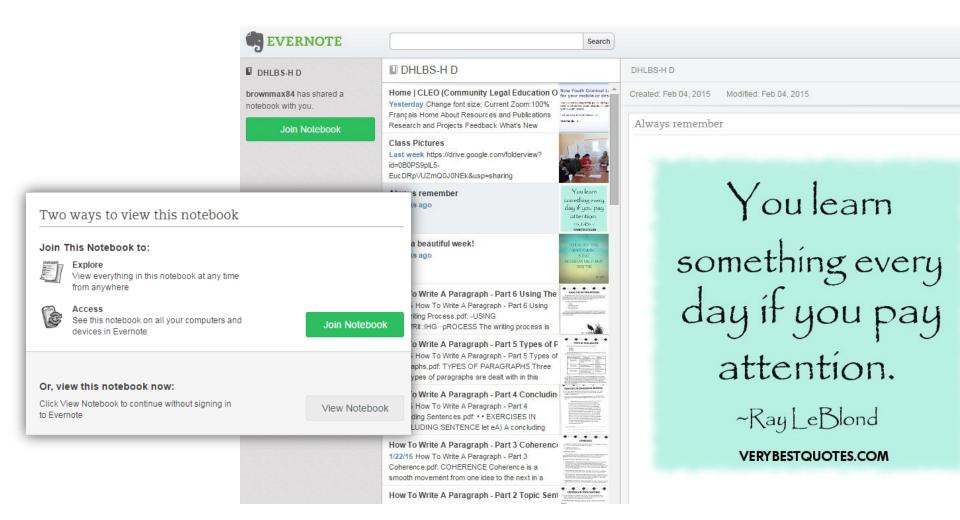

### Benefits to the instructor

- save and organize various resources in one place
- can add screen captures instead written instructions
- easier to manage the multi-level class
- learners are more engaged
- learners work at their own pace, open to challenges
- can customize lessons
- record of assigned work

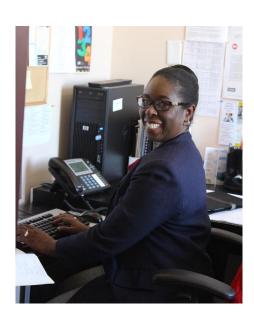

# **Impact on learners**

- self-esteem and independence increased
- more confident and open to using technology
- learning other tech skills (tabs, search, print)
- learners try activities and manage their learning
- have access to activities outside of class
- more motivated, more work done = faster progress
- learners challenge themselves and are more persevering
- more collaboration and peer-to-peer help

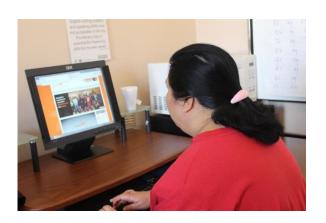

# **Next steps**

- have more advanced learners set up their own Evernote accounts so they can log in and save their own content as well
- purchase iPads for the program and have learners use the Evernote App to access notebooks, create notes, even take pictures or videos and add them to Evernote

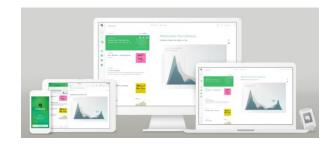

 Learners will be able to use their Evernote accounts after they transition from the program (i.e. job postings, tips, schedules, recipes, hobbies)

# How can it work for other programs/instructors

Evernote might not work for everyone or it might work even better for you!

For example, you can use it to:

- manage your own links and resources
- have organizational Evernote account to share resources
- keep track of assigned learning activities on a daily or weekly basis
- Have learners submit assignments by adding them to their Evernote notebook

# LET'S SUMMARIZE

# **Evernote helps you:**

- organize and manage various resources (links, documents, images, videos, etc.)
- access resources on any device at any time
- introduce technology to emergent learners
- manage a multi-level group of learners
- support learner engagement
- encourage independent learning

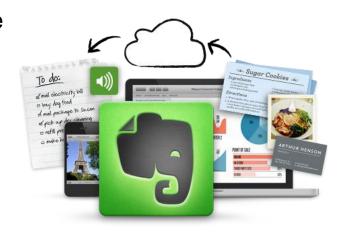

# GIVE EVERNOTE A TRY...

We set up a public notebook for you with links and resources related to Evernote.
Give it a try:

http://goo.gl/A7pVg8

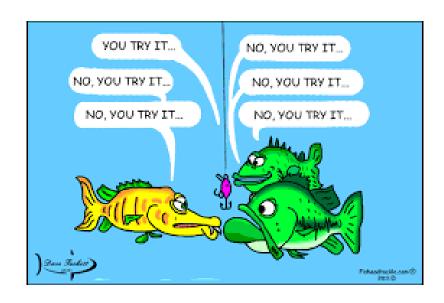

# THANK YOU!

# A penny for your thoughts?

Fill out the survey and enter your name in a prize draw for a 1-year Premium Evernote membership (\$55 value)!

http://goo.gl/tr7f4n

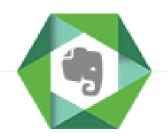

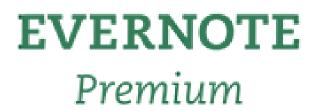